# **robotframework-openafslibrary**

**Sine Nomine Associates**

**Nov 29, 2022**

# **CONTENTS:**

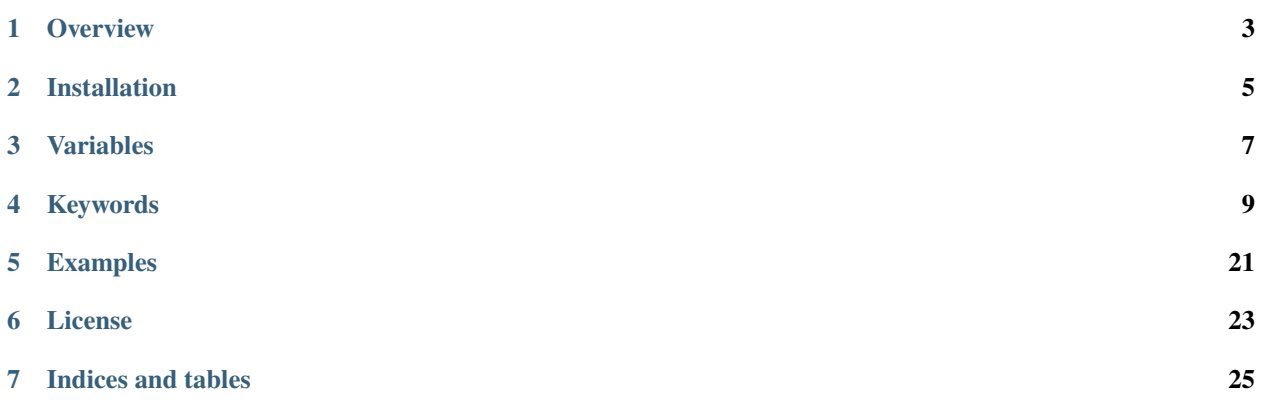

The **OpenAFS Library** provides keywords for testing the [OpenAFS](https://www.openafs.org) distributed filesystem with [Robot Framework.](https://robotframework.org) See the [openafs-robotest](https://github.com/openafs-contrib/openafs-robotest) project for a set of test cases using this library.

### **ONE**

### **OVERVIEW**

<span id="page-6-0"></span>The **OpenAFS Library** is a **Robot Framework** keyword library for creating test cases for the [OpenAFS distributed](https://www.openafs.org) [filesystem.](https://www.openafs.org)

The OpenAFS clients and servers should be already be installed and configured before running tests. The **OpenAFS Library** and **Robot Framework** should be installed on at least one host in the test cell.

**TWO**

# **INSTALLATION**

### <span id="page-8-0"></span>**2.1 Package**

Install the **OpenAFS Library** and **Robot Framework** packages with pip:

```
$ pip install robotframework-openafslibrary
```
### **2.2 Source code**

Alternatively, the library may be installed from source code. This may be helpful when developing new keywords.

```
$ git clone https://github.com/openafs-contrib/robotframework-openafslibrary
$ cd robotframework-openafslibrary
$ python configure.py
$ make install-user # or sudo make install
```
You will need to manually install robot framework when pip is not installed.

# **THREE**

# **VARIABLES**

<span id="page-10-0"></span>The following variables should be configured in your test suite or in variable files to match your test system setup.

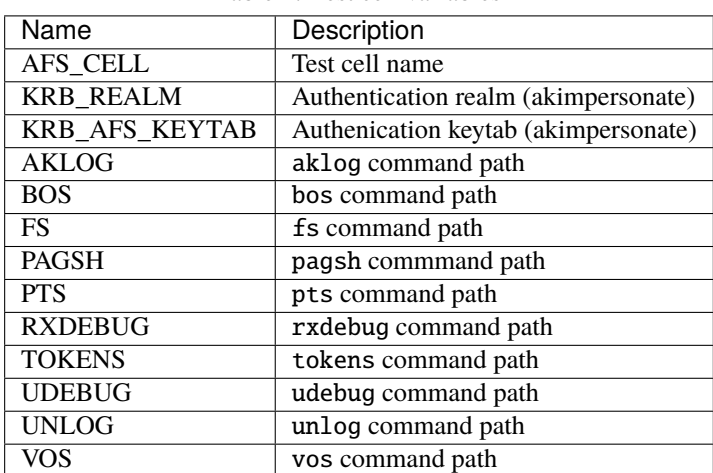

Table 1: Test cell variables

### **FOUR**

### **KEYWORDS**

<span id="page-12-0"></span>Version: 0.7.2

### **4.1 Access Control List Contains**

**Arguments**

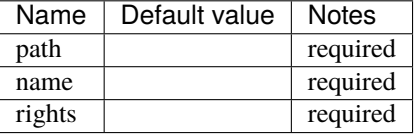

### **Documentation**

Fails if an ACL does not contain the given rights.

### **4.2 Access Control List Matches**

### **Arguments**

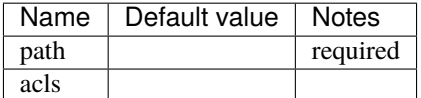

### **Documentation**

Fails if an ACL does not match the given ACL.

### **4.3 Access Control Should Exist**

### **Arguments**

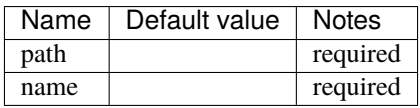

### **Documentation**

Fails if the access control does not exist for the the given user or group name.

# **4.4 Access Control Should Not Exist**

### **Arguments**

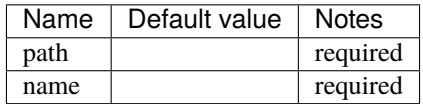

### **Documentation**

Fails if the access control exists for the the given user or group name.

# **4.5 Add Access Rights**

### **Arguments**

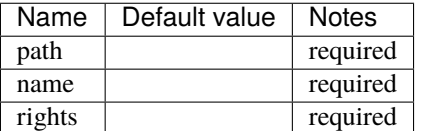

### **Documentation**

Add access rights to a path.

# **4.6 Command Should Fail**

### **Arguments**

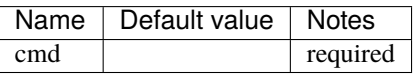

### **Documentation**

Fails if command exits with a zero status code.

# **4.7 Command Should Succeed**

### **Arguments**

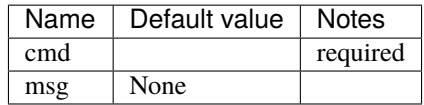

#### **Documentation**

Fails if command does not exit with a zero status code.

# **4.8 Create Dump**

### **Arguments**

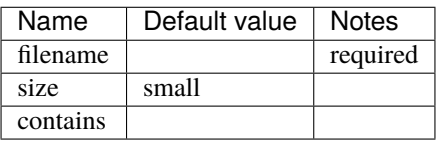

### **Documentation**

Generate a volume dump file.

# **4.9 Create Files**

### **Arguments**

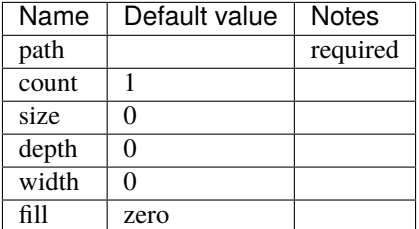

### **Documentation**

Create a directory tree of test files.

### **path**

destination path

#### **count**

number of files to create in each directory

#### **size**

size of each file

#### **depth**

sub-directory depth

### **width**

number of sub-directories in each directory

#### **fill**

test files data pattern

Valid fill values:

- zero fill with zero bits
- one fill with one bits
- random fill with pseudo random bits
- fixed fill with repetitions of fixed bits

### **4.10 Create Volume**

### **Arguments**

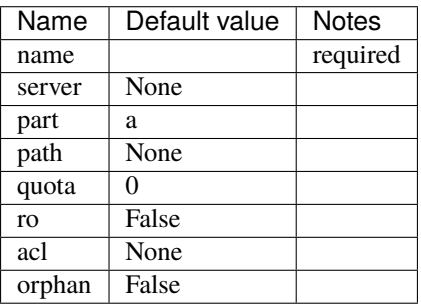

#### **Documentation**

Create and mount a volume.

Create a volume and optionally mount the volume. Also optionally create a read-only clone of the volume and release the new new volume. Release the parent volume if it is replicated.

# **4.11 Directory Entry Should Exist**

### **Arguments**

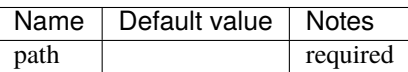

### **Documentation**

Fails if directory entry does not exist in the given path.

# **4.12 File Should Be Executable**

### **Arguments**

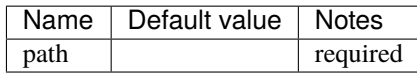

### **Documentation**

Fails if path is not an executable file for the current user.

# **4.13 Get Cache Size**

### **Documentation**

Get the cache size.

Outputs AFS cache size as the number of 1K blocks.

### **4.14 Get Inode**

### **Arguments**

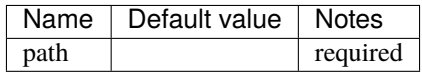

### **Documentation**

Returns the inode number of a path.

### **4.15 Get Version**

**Arguments**

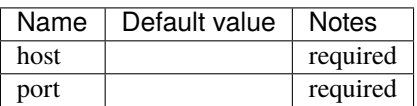

#### **Documentation**

Request the software version number.

# **4.16 Get Volume Id**

### **Arguments**

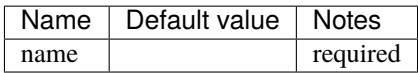

#### **Documentation**

Lookup the volume numeric id.

# **4.17 Inode Should Be Equal**

### **Arguments**

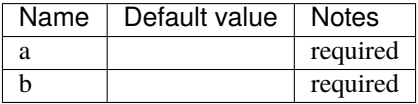

### **Documentation**

Fails if paths have different inodes.

### **4.18 Link**

#### **Arguments**

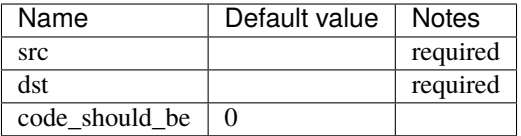

### **Documentation**

Create a hard link.

# **4.19 Link Count Should Be**

### **Arguments**

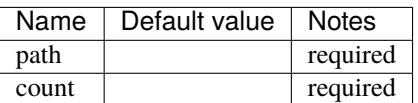

### **Documentation**

Fails if the path has an unexpected inode link count.

# **4.20 Login**

### **Arguments**

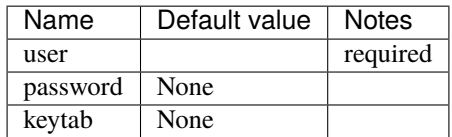

### **Documentation**

Acquire an AFS token for authenticated access.

### **4.21 Logout**

### **Documentation**

Release the AFS token.

### **4.22 Mount Volume**

### **Arguments**

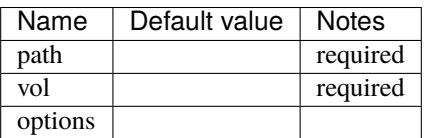

### **Documentation**

Mount a volume on a path.

# **4.23 Pag From Groups**

### **Arguments**

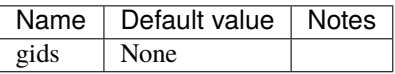

### **Documentation**

Return the PAG from the given group id list.

# **4.24 Pag Shell**

### **Arguments**

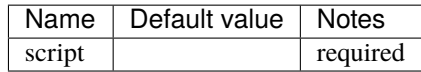

#### **Documentation**

Run a command in the pagsh and returns the output.

# **4.25 Pag Should Be Valid**

### **Arguments**

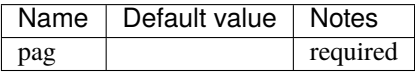

### **Documentation**

Fails if the given PAG number is out of range.

# **4.26 Pag Should Exist**

#### **Documentation**

Fails if a PAG is not set.

# **4.27 Pag Should Not Exist**

### **Documentation**

Fails if a PAG is set.

### **4.28 Release Volume**

### **Arguments**

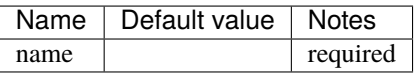

### **Documentation**

Release the volume.

# **4.29 Remove Volume**

### **Arguments**

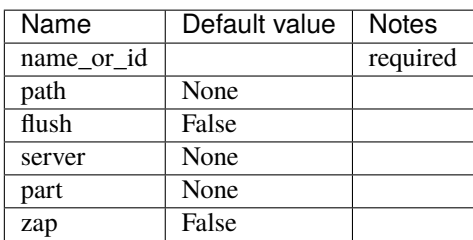

### **Documentation**

Remove a volume.

Remove the volume and any clones. Optionally remove the given mount point.

# **4.30 Should Be A Dump File**

### **Arguments**

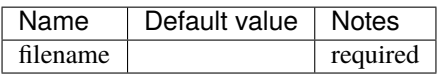

#### **Documentation**

Fails if filename is not an AFS dump file.

### **4.31 Should Be Dir**

**Arguments**

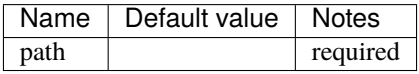

### **Documentation**

Fails if path is not a directory.

# **4.32 Should Be File**

### **Arguments**

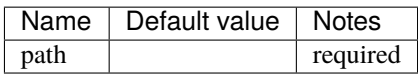

### **Documentation**

Fails if path is not a file.

# **4.33 Should Be Symlink**

### **Arguments**

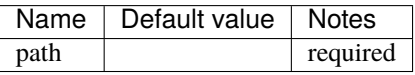

### **Documentation**

Fails if path is not a symlink.

# **4.34 Should Not Be Dir**

### **Arguments**

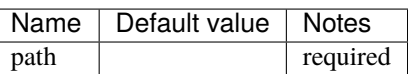

### **Documentation**

Fails if path is a directory.

# **4.35 Should Not Be Symlink**

### **Arguments**

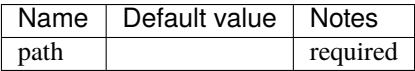

### **Documentation**

Fails if path is a symlink.

# **4.36 Symlink**

### **Arguments**

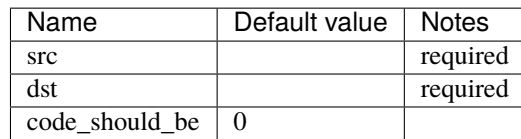

### **Documentation**

Create a symlink.

# **4.37 Unlink**

#### **Arguments**

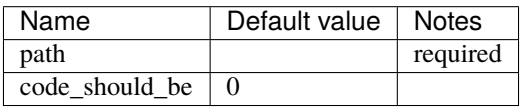

#### **Documentation**

Unlink the directory entry.

### **4.38 Volume Location Matches**

### **Arguments**

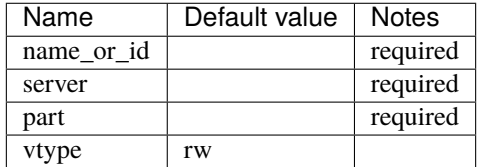

#### **Documentation**

Fails if volume is not located on the given server and partition.

### **4.39 Volume Should Be Locked**

### **Arguments**

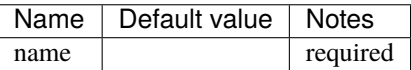

### **Documentation**

Fails if the volume is not locked.

# **4.40 Volume Should Be Unlocked**

### **Arguments**

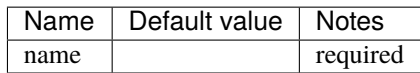

### **Documentation**

Fails if the volume is locked.

# **4.41 Volume Should Exist**

### **Arguments**

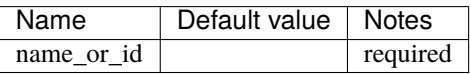

### **Documentation**

Verify the existence of a read-write volume.

Fails if the volume entry is not found in the VLDB or the volume is not present on the fileserver indicated by the VLDB.

# **4.42 Volume Should Not Exist**

### **Arguments**

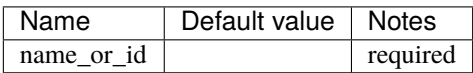

### **Documentation**

Fails if volume exists.

### **FIVE**

# **EXAMPLES**

<span id="page-24-0"></span>The following example demonstrates a test of a basic OpenAFS volume release.

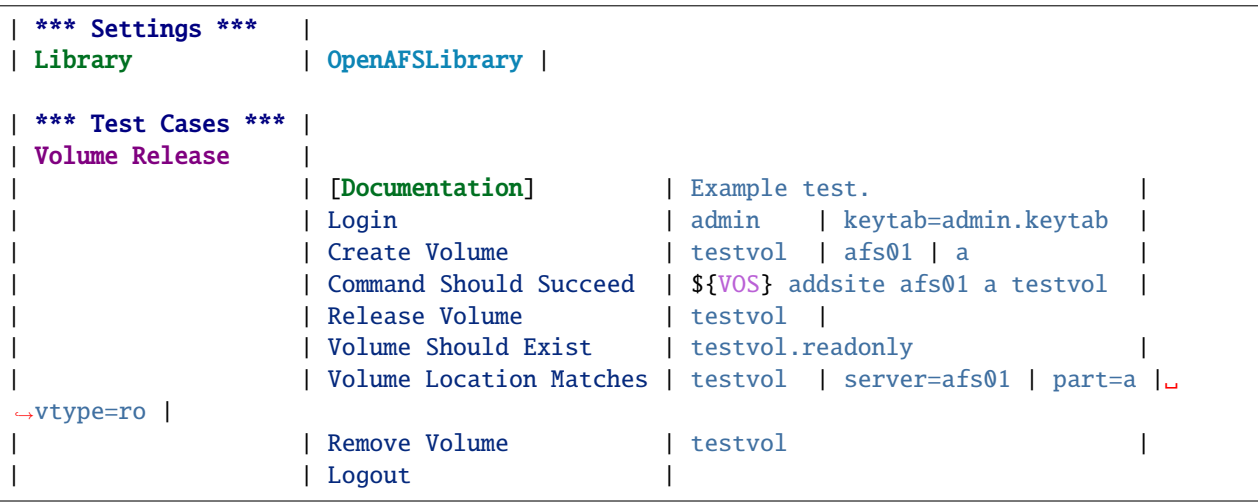

# **LICENSE**

<span id="page-26-0"></span>Copyright (c) 2014-2021, Sine Nomine Associates

Redistribution and use in source and binary forms, with or without modification, are permitted provided that the following conditions are met:

- 1. Redistributions of source code must retain the above copyright notice, this list of conditions and the following disclaimer.
- 2. Redistributions in binary form must reproduce the above copyright notice, this list of conditions and the following disclaimer in the documentation and/or other materials provided with the distribution.

THE SOFTWARE IS PROVIDED 'AS IS' AND THE AUTHOR DISCLAIMS ALL WARRANTIES WITH REGARD TO THIS SOFTWARE INCLUDING ALL IMPLIED WARRANTIES OF MERCHANTABILITY AND FITNESS. IN NO EVENT SHALL THE AUTHOR BE LIABLE FOR ANY SPECIAL, DIRECT, INDIRECT, OR CONSEQUEN-TIAL DAMAGES OR ANY DAMAGES WHATSOEVER RESULTING FROM LOSS OF USE, DATA OR PROFITS, WHETHER IN AN ACTION OF CONTRACT, NEGLIGENCE OR OTHER TORTIOUS ACTION, ARISING OUT OF OR IN CONNECTION WITH THE USE OR PERFORMANCE OF THIS SOFTWARE.

six.py: Copyright (c) 2010-2018 Benjamin Peterson

Permission is hereby granted, free of charge, to any person obtaining a copy of this software and associated documentation files (the "Software"), to deal in the Software without restriction, including without limitation the rights to use, copy, modify, merge, publish, distribute, sublicense, and/or sell copies of the Software, and to permit persons to whom the Software is furnished to do so, subject to the following conditions:

The above copyright notice and this permission notice shall be included in all copies or substantial portions of the Software.

THE SOFTWARE IS PROVIDED "AS IS", WITHOUT WARRANTY OF ANY KIND, EXPRESS OR IMPLIED, INCLUDING BUT NOT LIMITED TO THE WARRANTIES OF MERCHANTABILITY, FITNESS FOR A PAR-TICULAR PURPOSE AND NONINFRINGEMENT. IN NO EVENT SHALL THE AUTHORS OR COPYRIGHT HOLDERS BE LIABLE FOR ANY CLAIM, DAMAGES OR OTHER LIABILITY, WHETHER IN AN ACTION OF CONTRACT, TORT OR OTHERWISE, ARISING FROM, OUT OF OR IN CONNECTION WITH THE SOFT-WARE OR THE USE OR OTHER DEALINGS IN THE SOFTWARE.

# **SEVEN**

# **INDICES AND TABLES**

<span id="page-28-0"></span>• genindex

• search